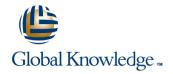

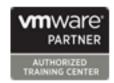

# VMware vSphere Fast Track

Duration: 5 Days Course Code: VSFT Version: 7.0

#### Overview:

This five-day, intensive VMware Fast track course takes you from introductory to advanced VMware vSphere® 7 management skills. Building on the installation and configuration content from our best-selling course, you will also develop advanced skills needed to manage and maintain a highly available and scalable virtual infrastructure.

Through a mix of lecture and hands-on labs, you will install, configure and manage vSphere 7. You will explore the features that build a foundation for a truly scalable infrastructure and discuss when and where these features have the greatest effect. This course prepares you to administer a vSphere infrastructure for an organization of any size using vSphere 7, which includes VMware ESXi™ 7 and VMware vCenter Server® 7.

This course aligns with the following products: ESXi 7, vCenter Server 7

This course is a combination of the core modules from VMware vSphere: Install, Configure, Manage (VSICM) and VMware vSphere: Optimize and Scale (VSOS).

Please Note: This training is also suitable for students who want to be trained on vSphere v6.5 or v6.7.

Virtual Learning

This interactive training can be taken from any location, your office or home and is delivered by a trainer. This training does not have any delegates in the class with the instructor, since all delegates are virtually connected. Virtual delegates do not travel to this course, Global Knowledge will send you all the information needed before the start of the course and you can test the logins.

# **Target Audience:**

System engineers and administrators who need to be able to install, configure, manage and maintain a VMware vSphere environment

# Objectives:

- After completing this course you should be able to:
- Describe the software-defined data center (SDDC)
- Explain the vSphere components and their function in the infrastructure
- Install and configure VMware ESXi™ hosts
- Deploy and configure VMware vCenter® Server Appliance™
- Use VMware vSphere® Client™ to manage the vCenter Server inventory and the vCenter Server configuration
- Manage, monitor, back up, and protect vCenter Server Appliance
- Create virtual networks with vSphere standard switches
- Describe the storage technologies supported by vSphere
- Configure virtual storage using iSCSI and NFS storage
- Create and manage VMware vSphere® VMFS datastores
- Use the vSphere Client to create virtual machines, templates, clones, and snapshots

- Create a content library and deploy virtual machines from templates in the library
- Manage virtual machine resource use and manage resource pools
- Migrate virtual machines with VMware vSphere® vMotion® and VMware vSphere® Storage vMotion®
- Create and manage a vSphere cluster that is enabled with VMware vSphere® High Availability and VMware vSphere® Distributed Resource Scheduler™
- Create virtual networks with VMware vSphere® Distributed Switch™ and enable distributed switch features
- Discuss solutions for managing the vSphere life cycle
- Use VMware vSphere® Lifecycle Manager™ to apply patches and perform upgrades to ESXi hosts and virtual machines
- Use host profiles to manage ESXi configuration compliance
- Describe how vSphere storage APIs help storage systems integrate with vSphere
- Configure and use virtual machine storage policies
- Discuss the purpose and capabilities of VMware vSphere® with

Head Office Tel.: +974 40316639

# Prerequisites:

# Attendees should meet the following prerequisites:

System administration experience on Microsoft Windows or Linux operating systems

Follow-on-Courses:

VSD - VMware vSphere: Design Workshop [V7.0]

VST - VMware vSphere: Troubleshooting

#### Content:

#### Course Introduction

- Introductions and course logistics
- Course objectives

Introduction to vSphere and the Software-Defined Data Center

- Explain basic virtualization concepts
- Describe how vSphere fits into the software-defined data center and the cloud infrastructure
- Explain how vSphere interacts with CPUs, memory, networks, and storage
- Recognize the user interfaces for accessing the vCenter Server system and ESXi hosts
- Use VMware Host Client™ to access and manage ESXi host

#### Virtual Machines

- Create and remove a virtual machine
- Provision a virtual machine with virtual devices
- Identify the files that make up a virtual machine
- Explain the importance of VMware Tools™

#### vCenter Server

- Describe the vCenter Server architecture
- Discuss how ESXi hosts communicate with vCenter Server
- Deploy and configure vCenter Server Appliance
- Use the vSphere Client to manage the vCenter Server inventory
- Add data center, organizational objects, and hosts to vCenter Server
- Use roles and permissions to enable users to access objects in the vCenter Server inventory
- Back up vCenter Server Appliance
- Monitor vCenter Server tasks, events, and appliance health
- Use vCenter Server High Availability to protect a vCenter Server Appliance

Configuring and Managing Virtual Networks

- Create and manage standard switches
- Describe the virtual switch connection types
- Configure virtual switch security, traffic-shaping and load-balancing policies
- Compare vSphere distributed switches and standard switches

#### Configuring and Managing Virtual Storage

- Identify storage protocols and storage device types
- Discuss ESXi hosts using iSCSI, NFS, and Fibre Channel storage
- Create and manage VMFS and NFS datastores
- Explain how multipathing works with iSCSI, NFS, and Fibre Channel storage
- Deploy virtual machines on a VMware vSAN™ datastore

## Virtual Machine Management

- Use templates and cloning to deploy new virtual machines
- Modify and manage virtual machines
- Create a content library and deploy virtual machines from templates in the library
- Dynamically increase the size of a virtual disk
- Use customization specification files to customize a new virtual machine
- Perform vSphere vMotion and vSphere Storage vMotion migrations
- Create and manage virtual machine snapshots
- Examine the features and functions of VMware vSphere® Replication

# Resource Management and Monitoring

- Discuss CPU and memory concepts in a virtualized environment
- Describe what overcommitment of a resource means
- Describe methods for optimizing CPU and memory usage
- Use various tools to monitor resource use
- Create and use alarms to report certain conditions or events

#### vSphere Clusters

- Describe options for making a vSphere environment highly available
- Explain the vSphere HA architecture
- Configure and manage a vSphere HA cluster
- Examine the features and functions of VMware vSphere® Fault Tolerance
- Configure a vSphere cluster using ESXi Cluster Quickstart
- Describe the functions of a vSphere DRS cluster
- Create a vSphere DRS cluster

#### **Network Scalability**

- Configure and manage vSphere distributed switches
- Describe how VMware vSphere®

#### vSphere Lifecycle Management

- Describe how VMware vSphere® Lifecycle Manager™ works
- Use vSphere Lifecycle Manager to update ESXi hosts in a cluster

#### Host and Management Scalability

- Use host profiles to manage ESXi configuration compliance
- Create and manage resource pools in a cluster

#### Storage Scalability

- Explain why VMware vSphere® VMFS is a high-performance, scalable file system
- Explain VMware vSphere® Storage APIs -Array Integration, VMware vSphere® API for Storage Awareness™, and vSphere APIs for I/O Filtering
- Configure and assign virtual machine storage policies
- Create VMware vSAN™ storage policies
- Configure VMware vSphere® Storage DRS™ and VMware vSphere® Storage I/O Control
- Discuss vSphere support for NVMe and iSER

### Introduction to vSphere with Kubernetes

- Differentiate between containers and virtual machines
- Identify the parts of a container system
- Recognize the basic architecture of Kubernetes
- Describe a basic Kubernetes workflow
- Describe the purpose of vSphere with Kubernetes and how it fits into the VMware Tanzu portfolio
- Explain the vSphere with Kubernetes supervisor cluster
- Describe the Tanzu Kubernetes Grid service

Network I/O Control enhances performance

Explain distributed switch features such as port mirroring and NetFlow

# Further Information:

For More information, or to book your course, please call us on Head Office Tel.: +974 40316639

training@globalknowledge.qa

www.globalknowledge.com/en-qa/

Global Knowledge, Qatar Financial Center, Burj Doha, Level 21, P.O.Box 27110, West Bay, Doha, Qatar

Head Office Tel.: +974 40316639